## **Borrar las contraseñas almacenadas en Windows**

Basta con ejecutar

rundll32.exe keymgr.dll, KRShowKeyMgr

From: <http://intrusos.info/>- **LCWIKI**

Permanent link: **<http://intrusos.info/doku.php?id=windows:borrarcontrasenas&rev=1388102204>**

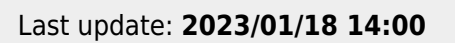

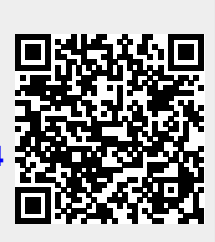